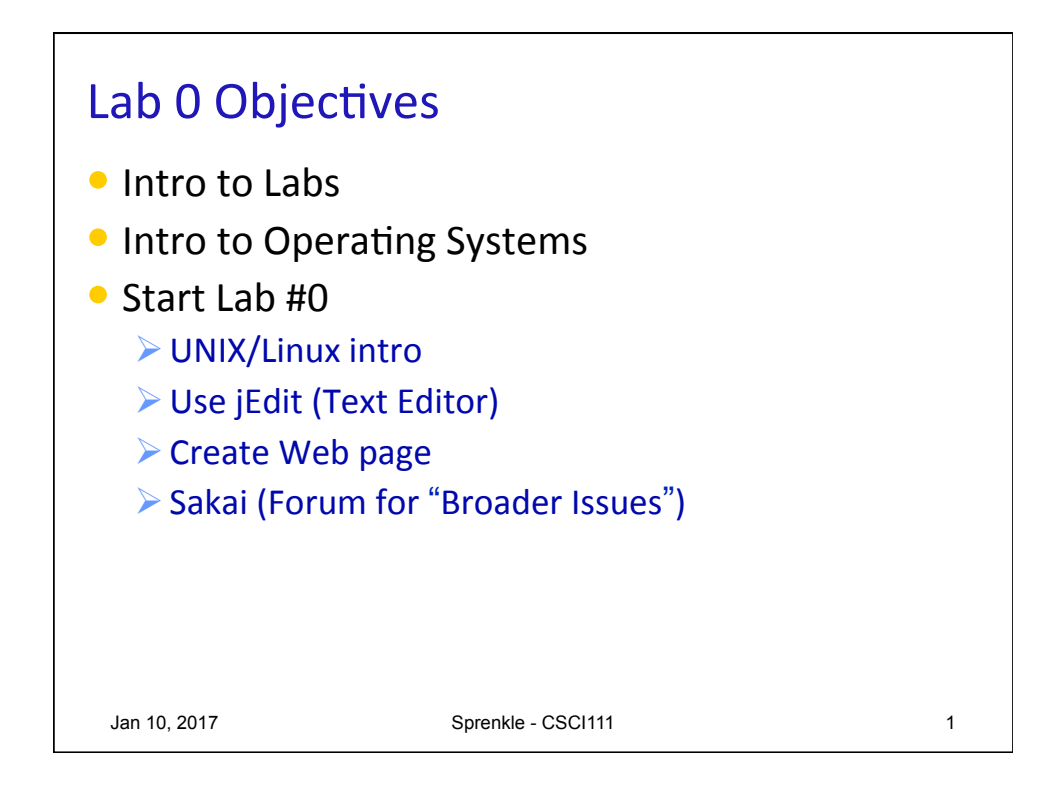

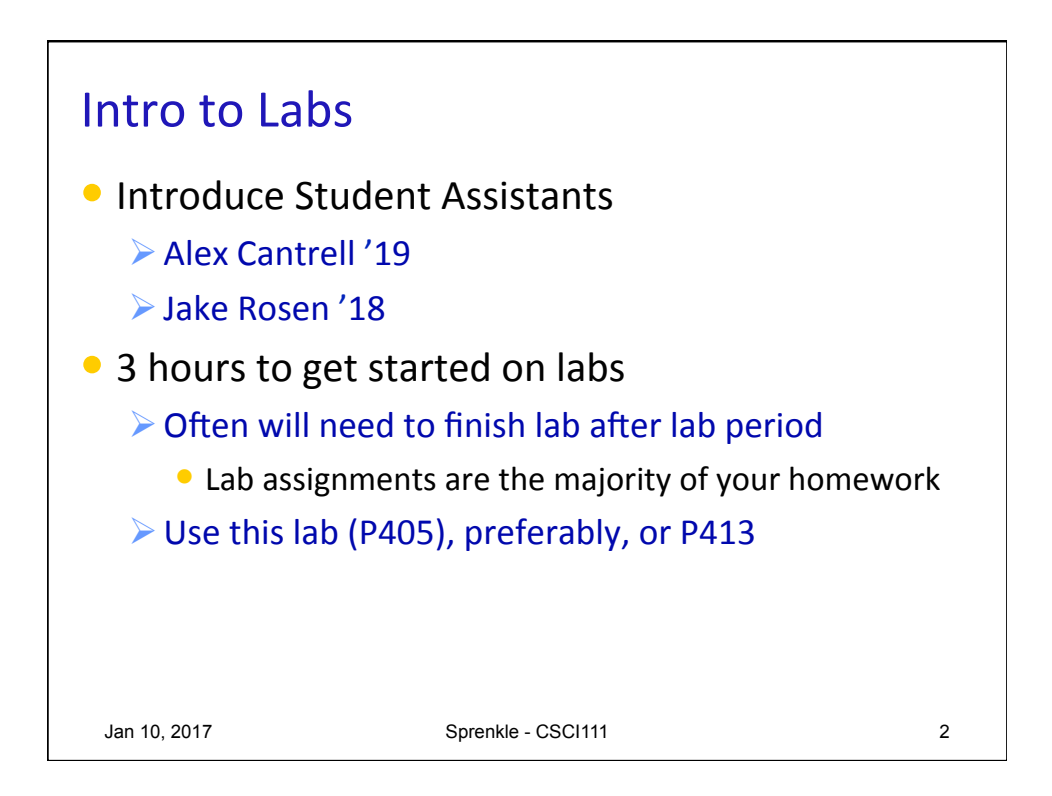

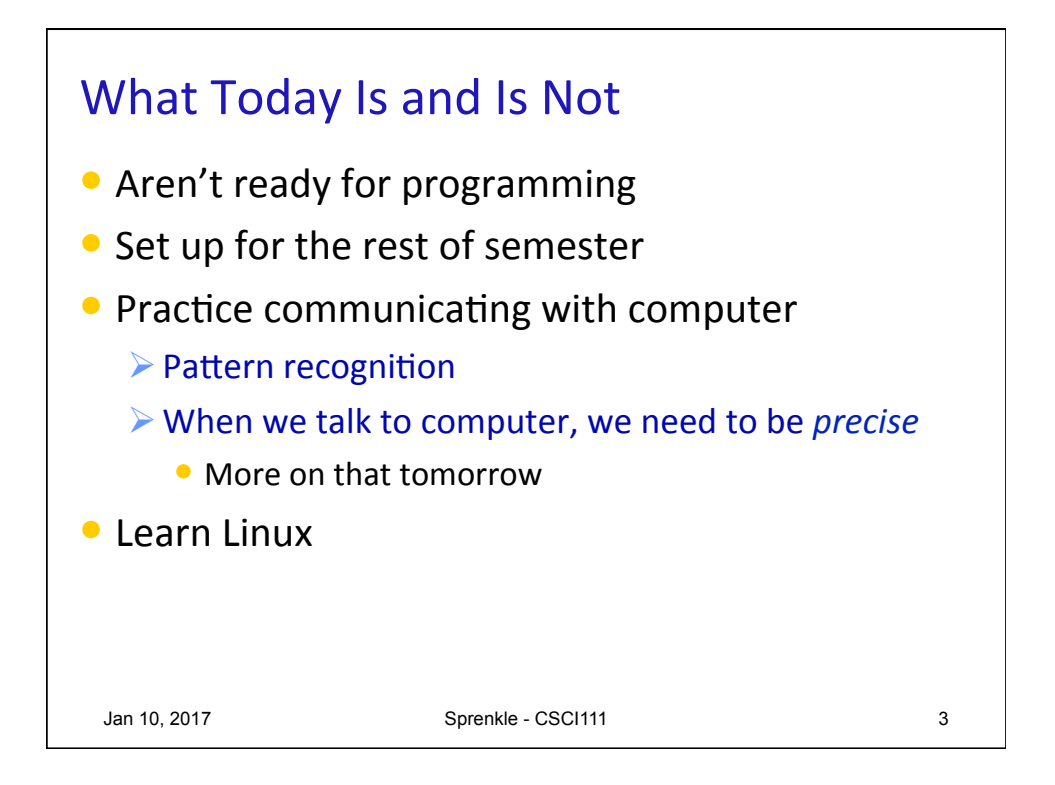

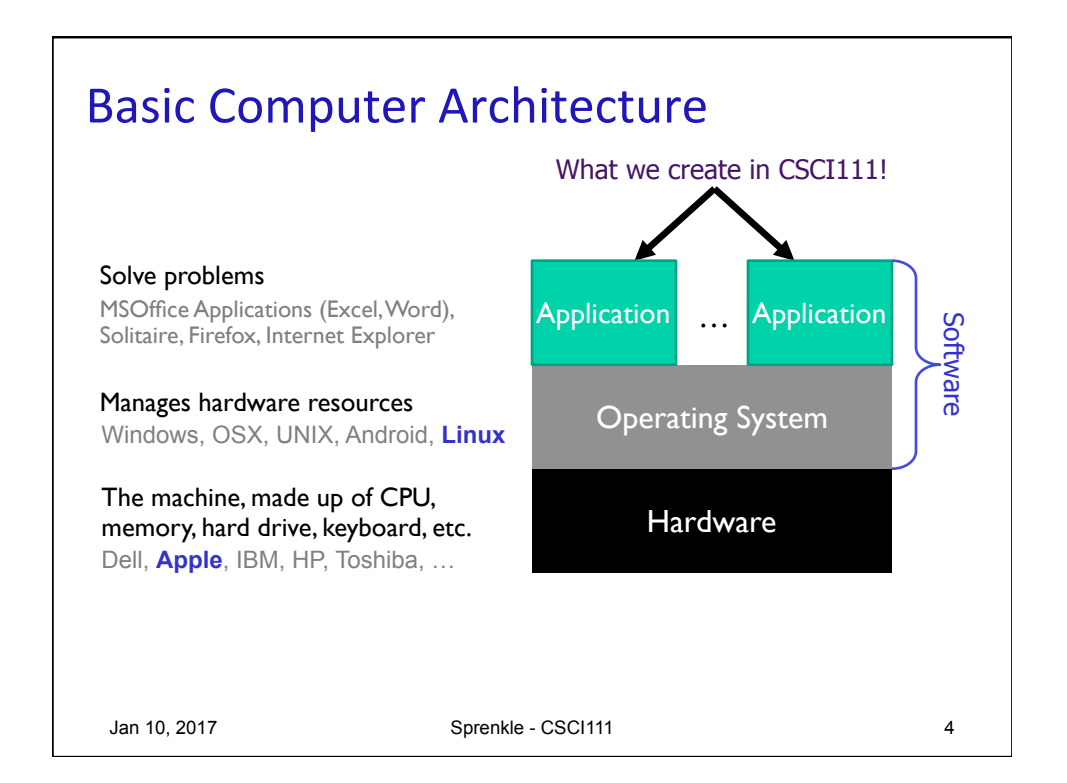

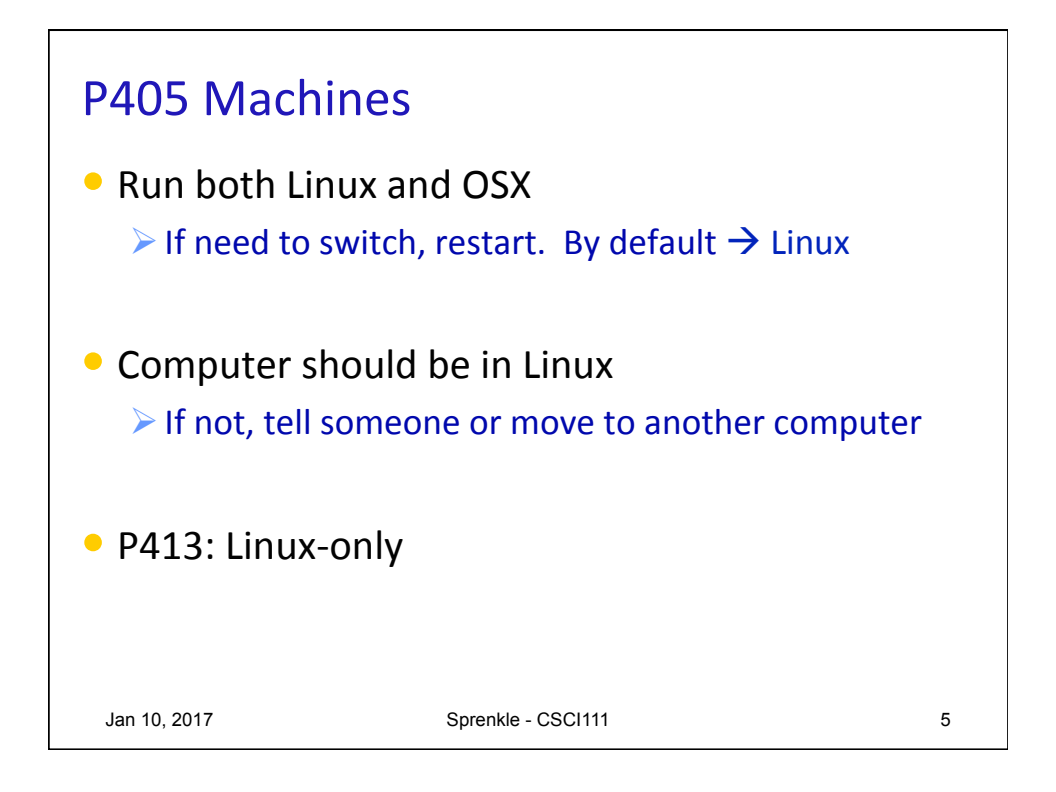

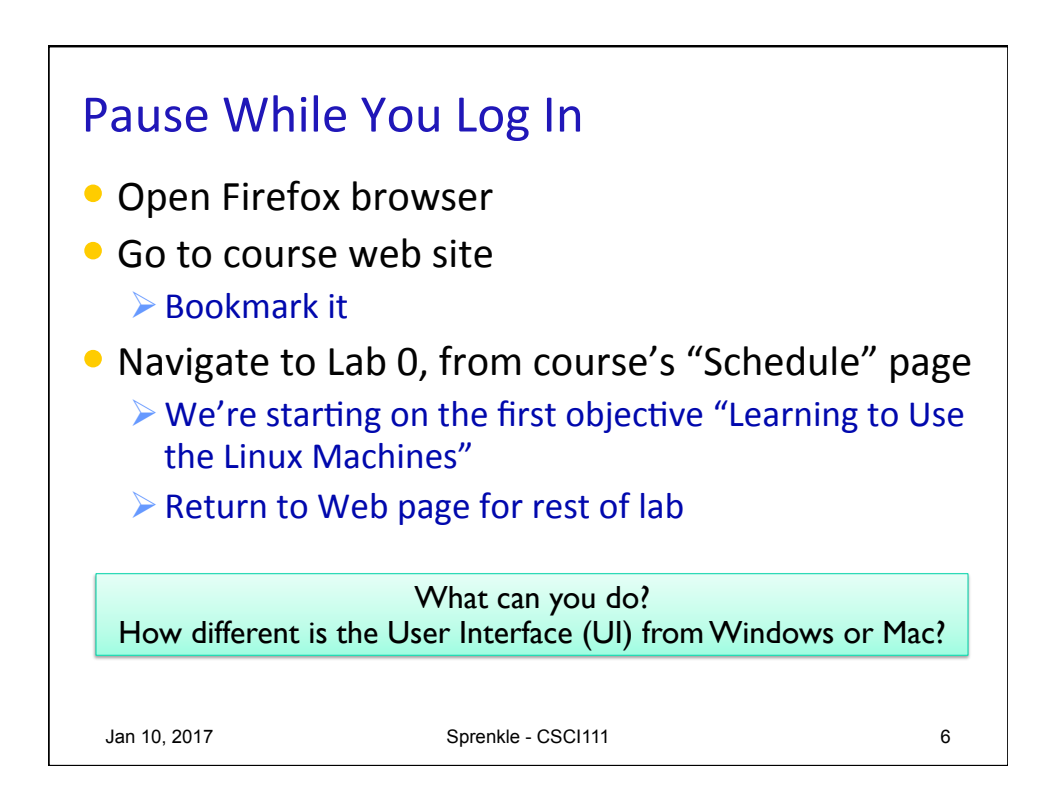

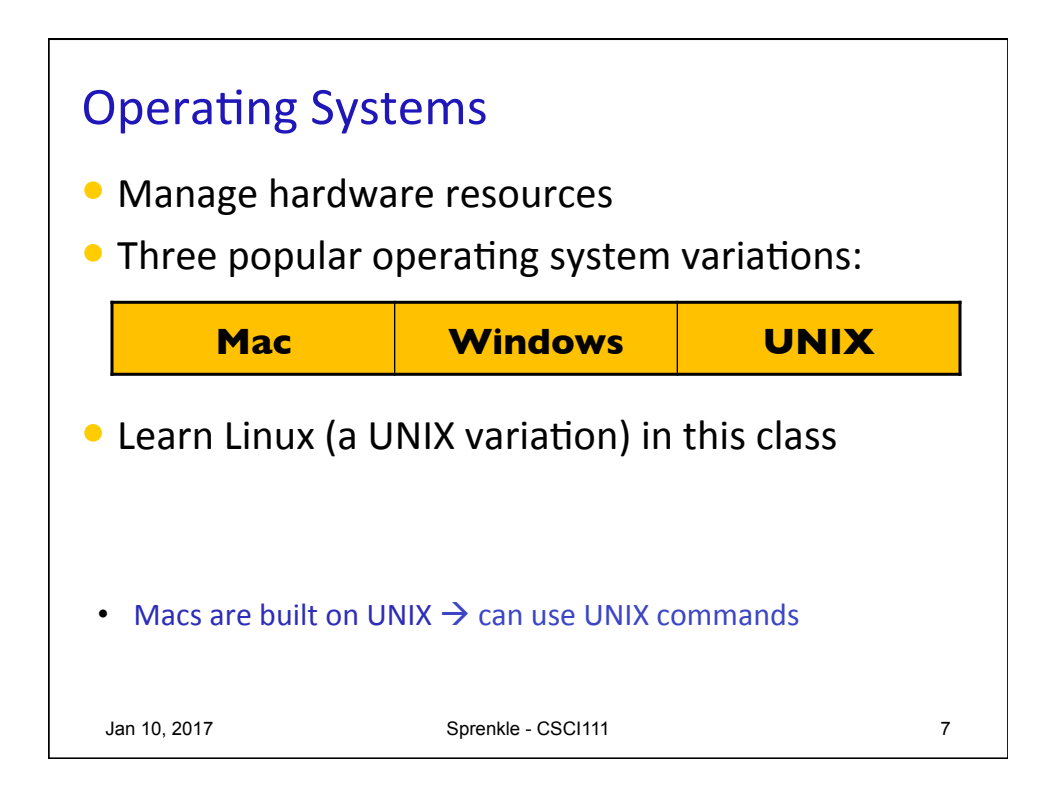

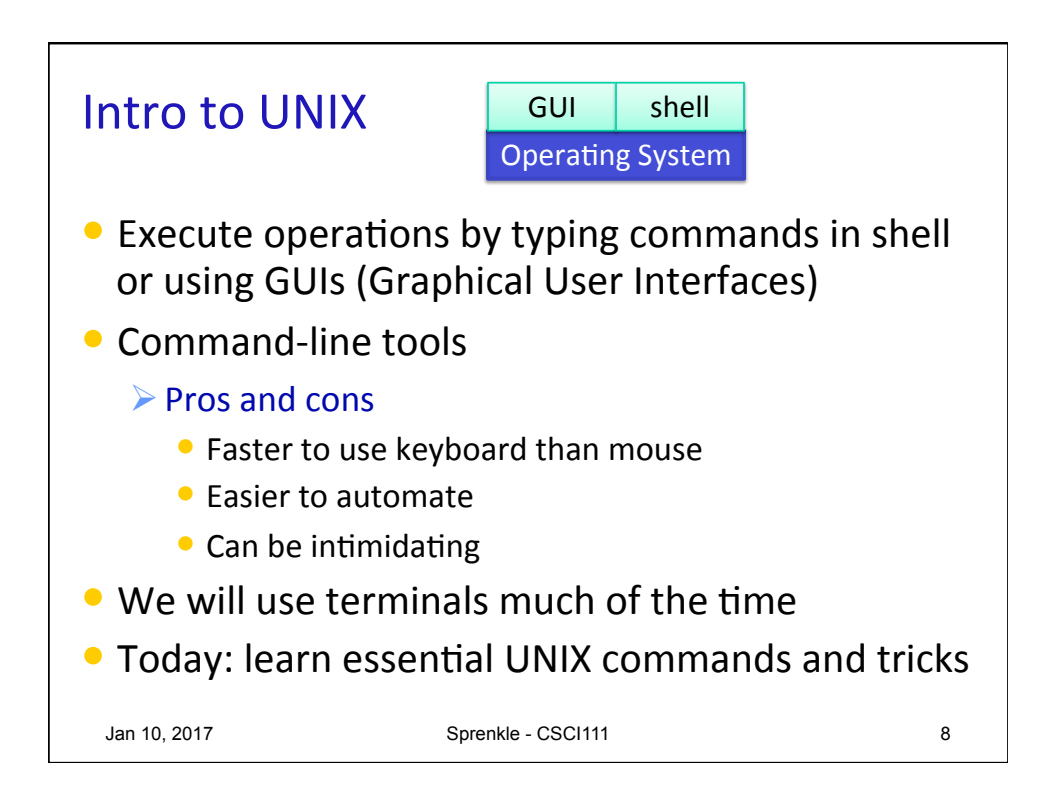

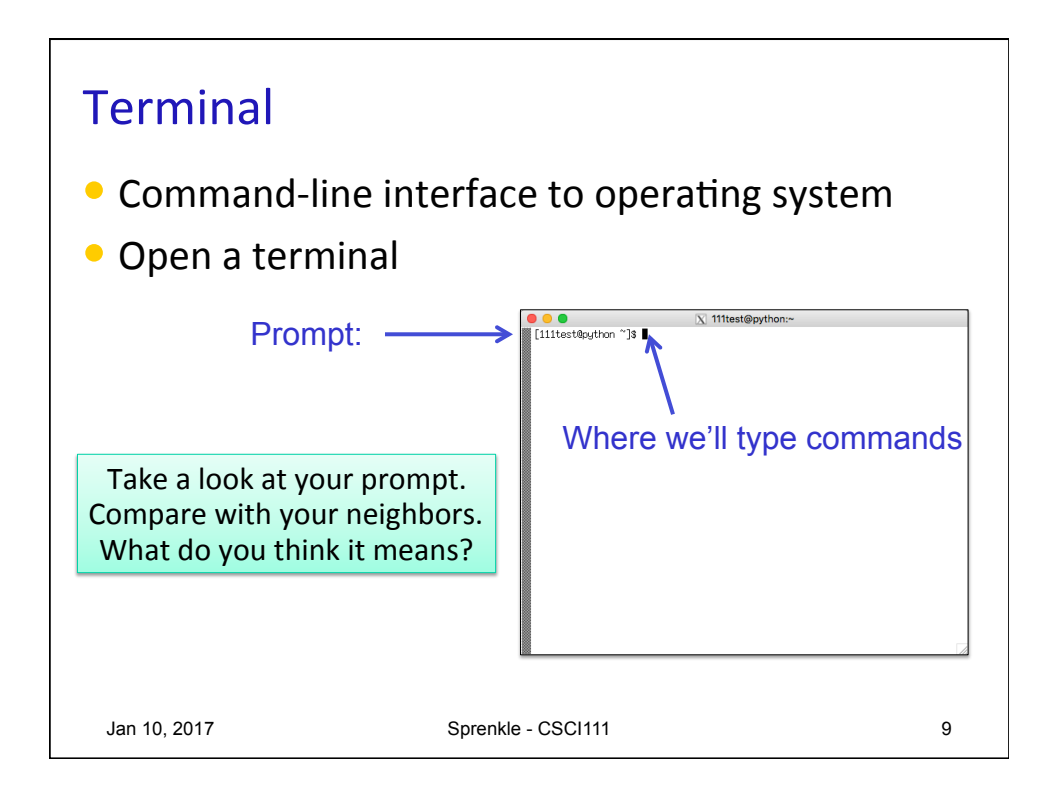

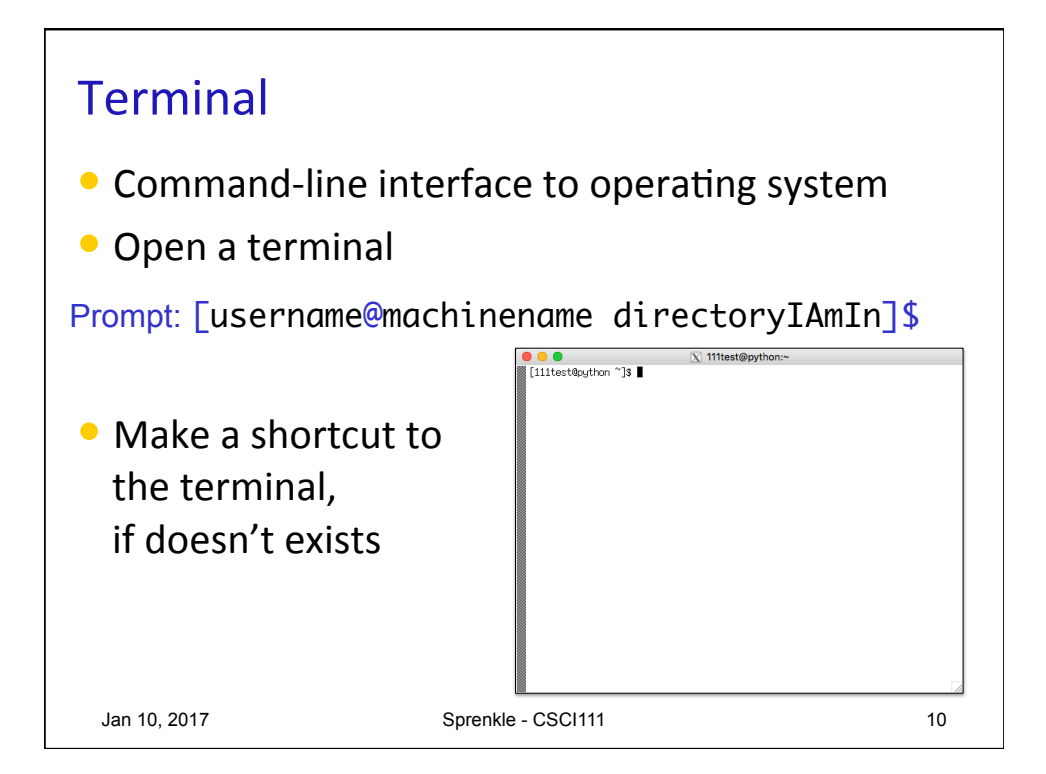

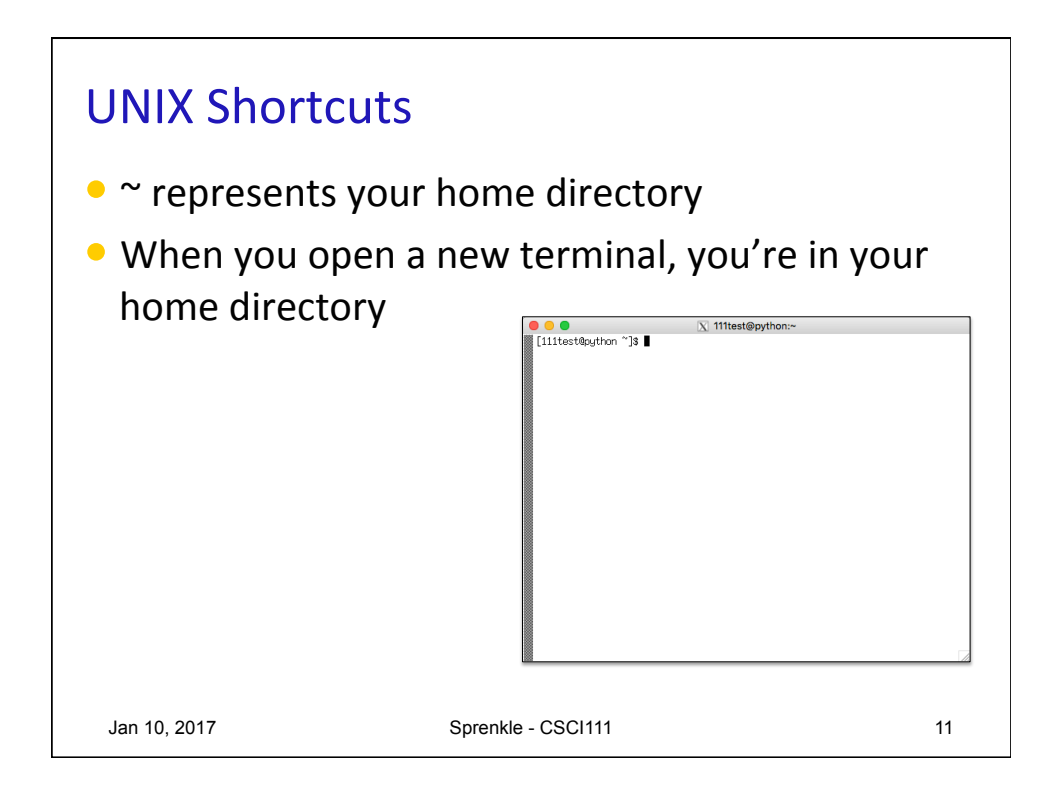

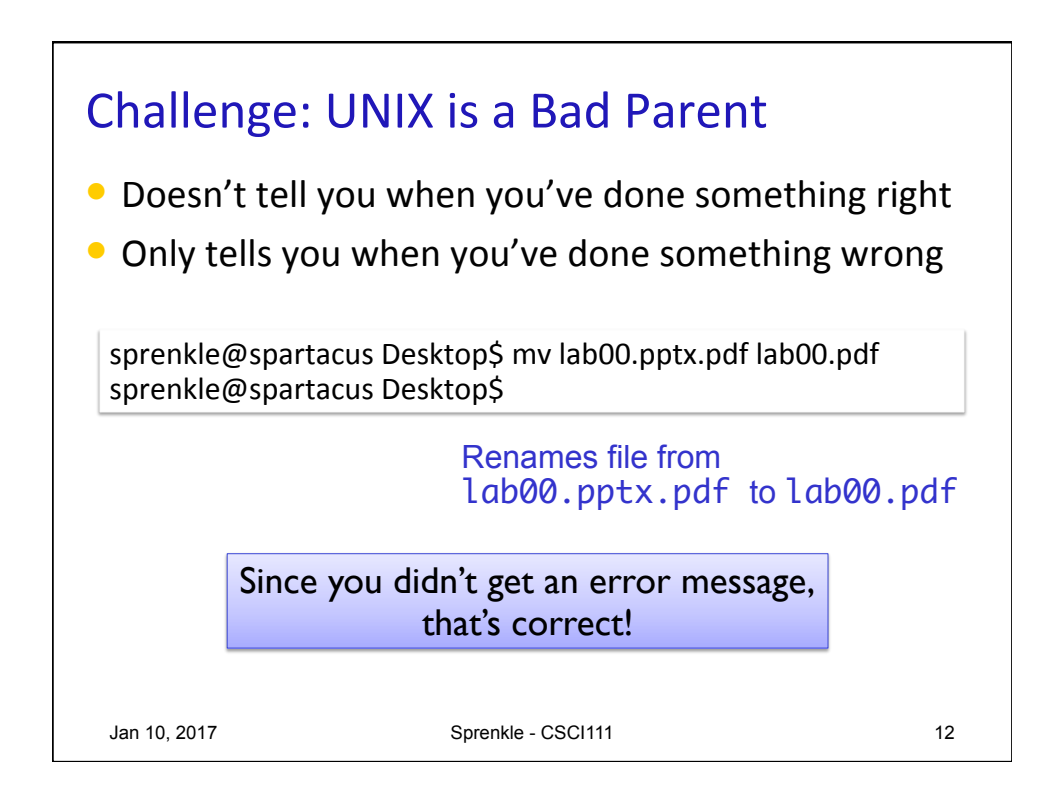

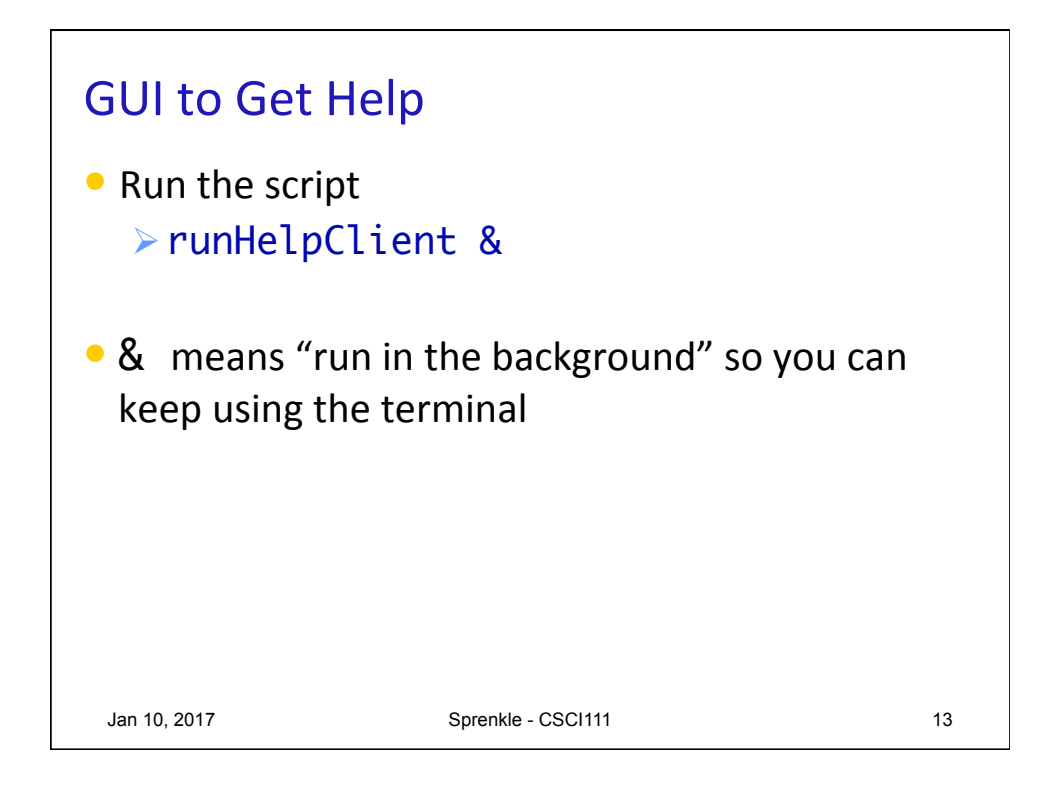

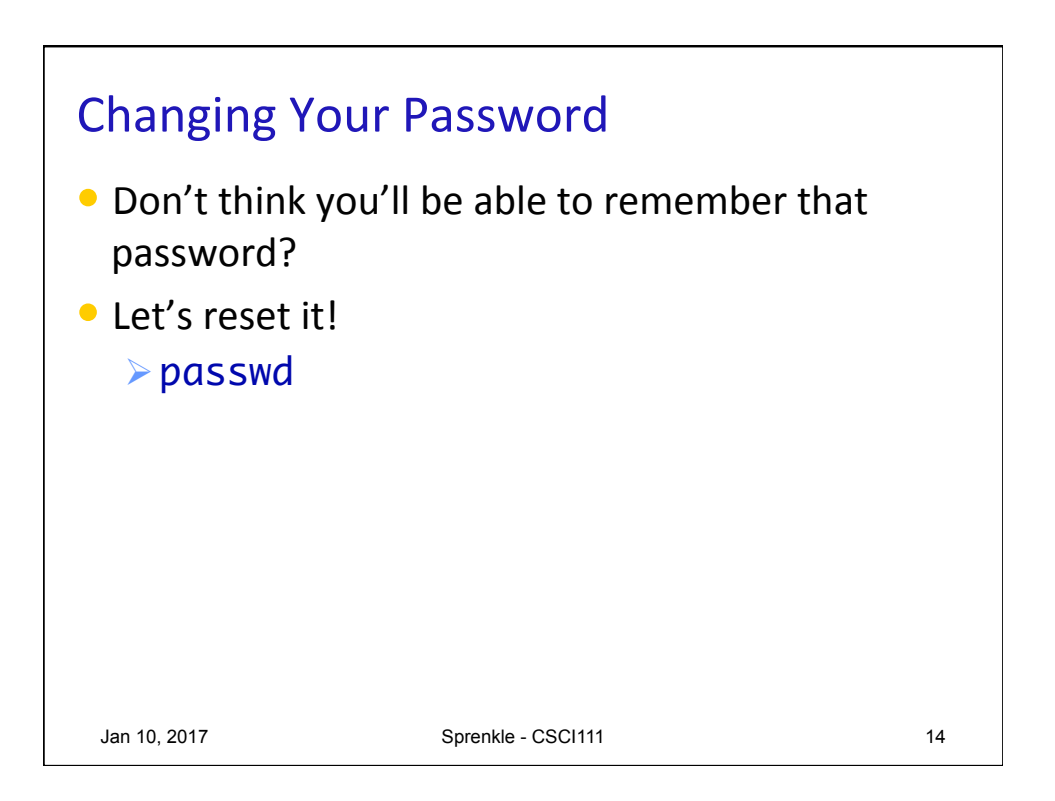

## Intro to UNIX: Essential Commands

• Manipulating Files

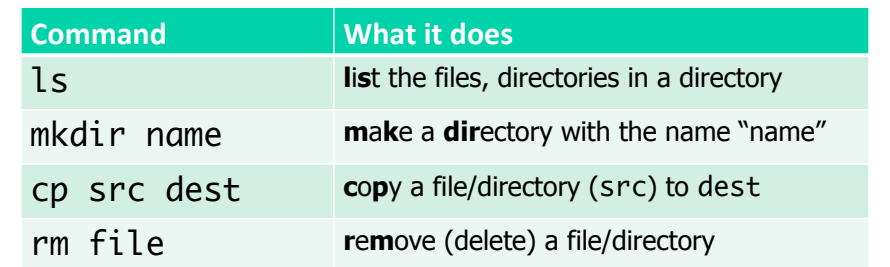

## • Navigating Directories

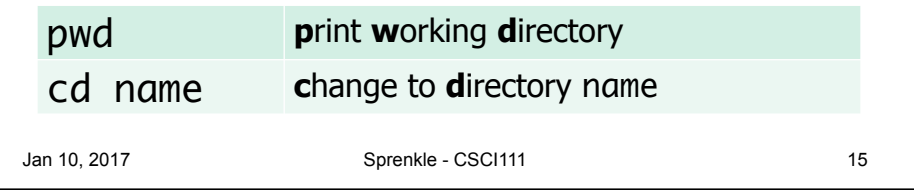

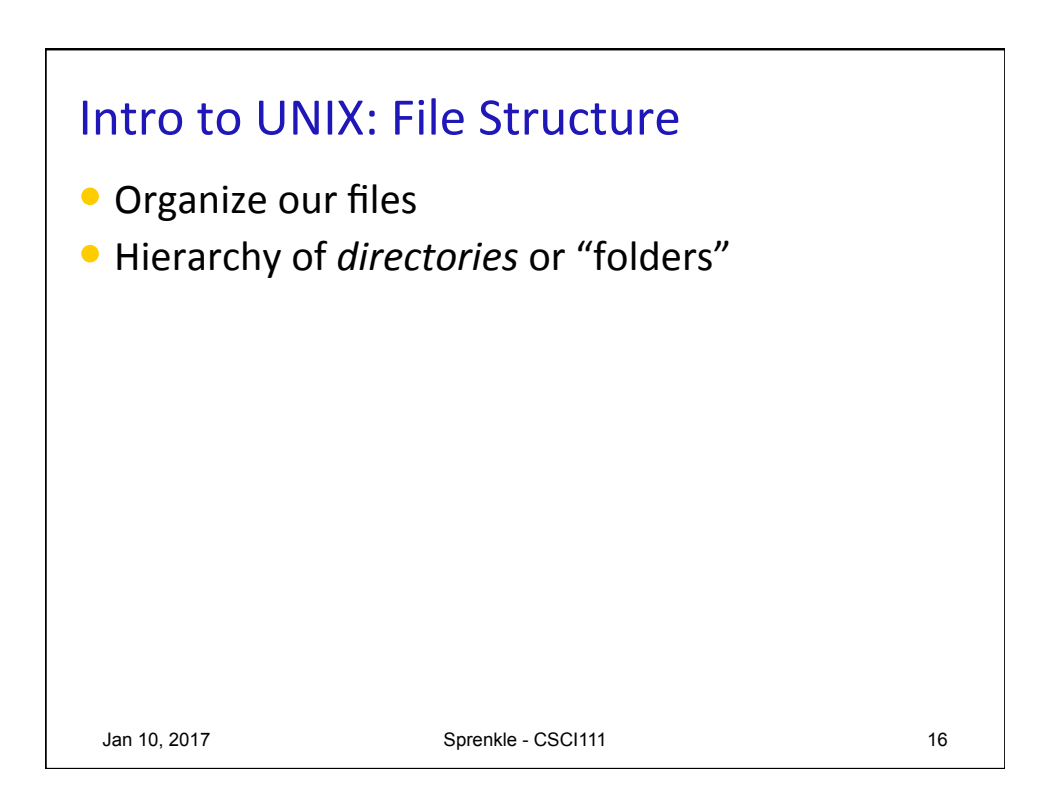

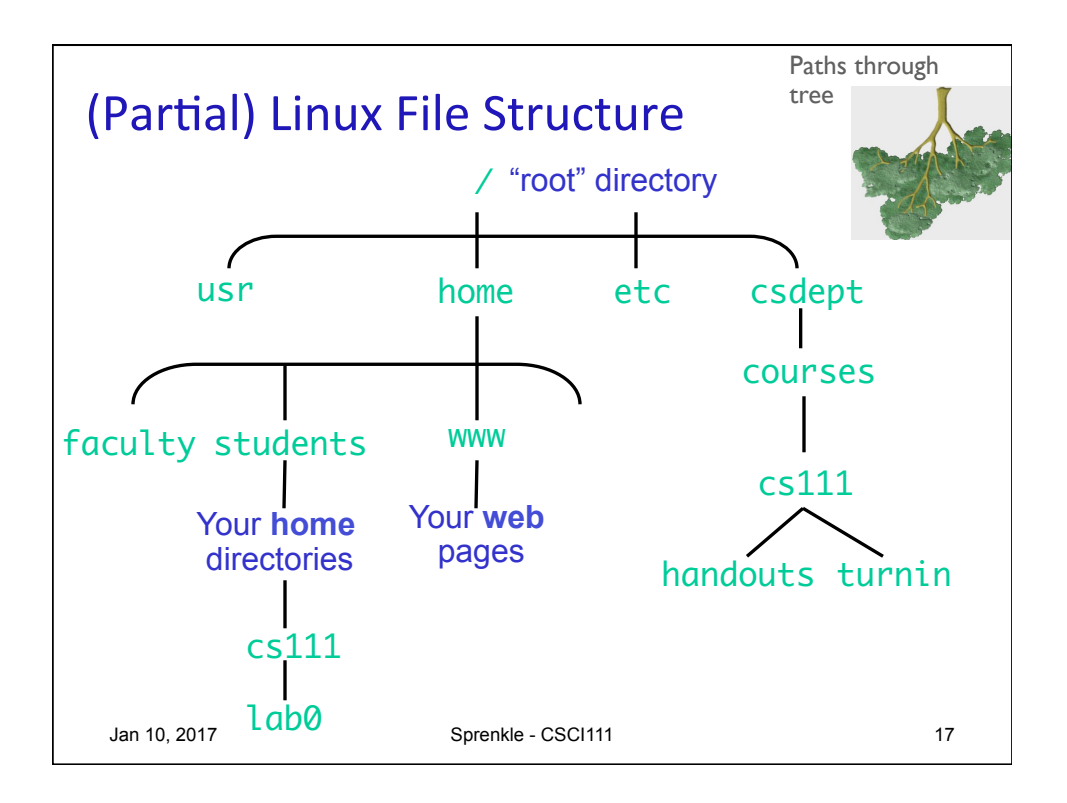

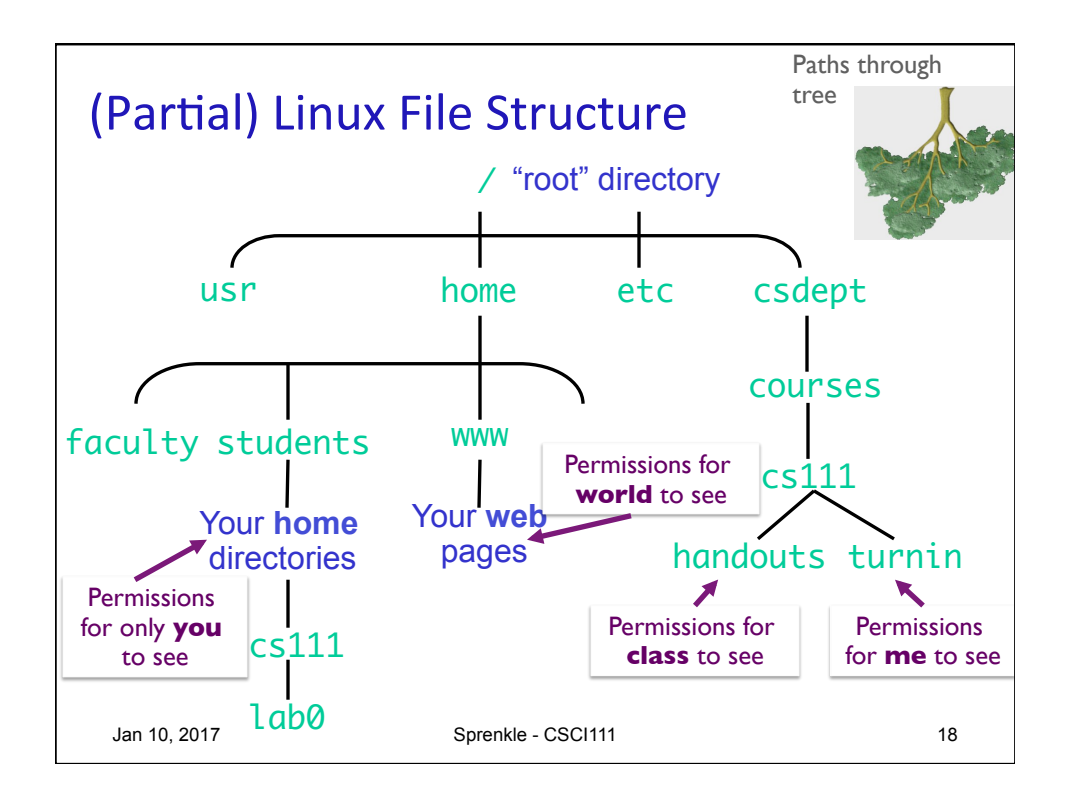

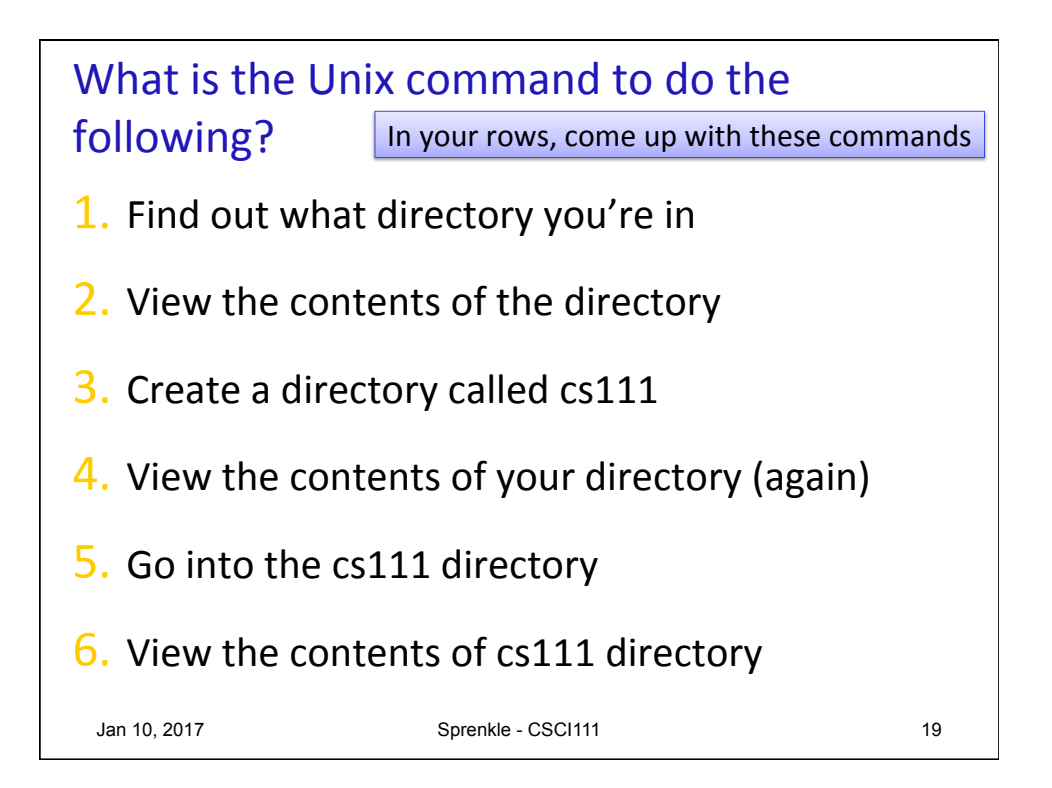

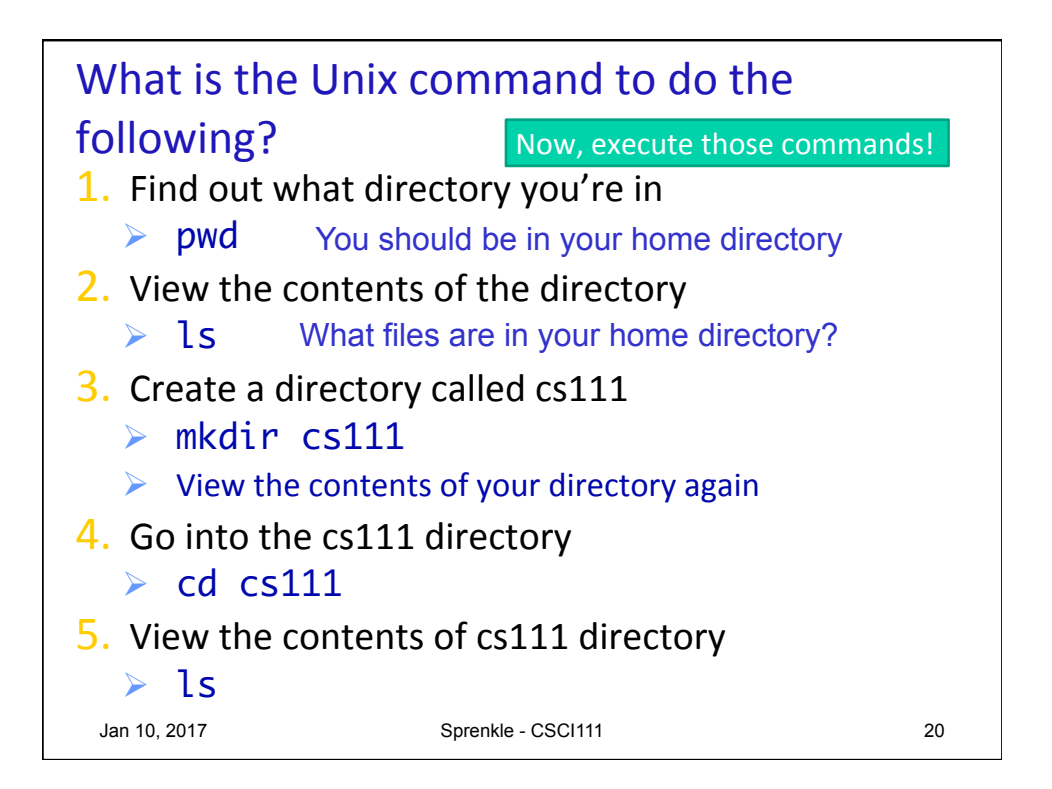

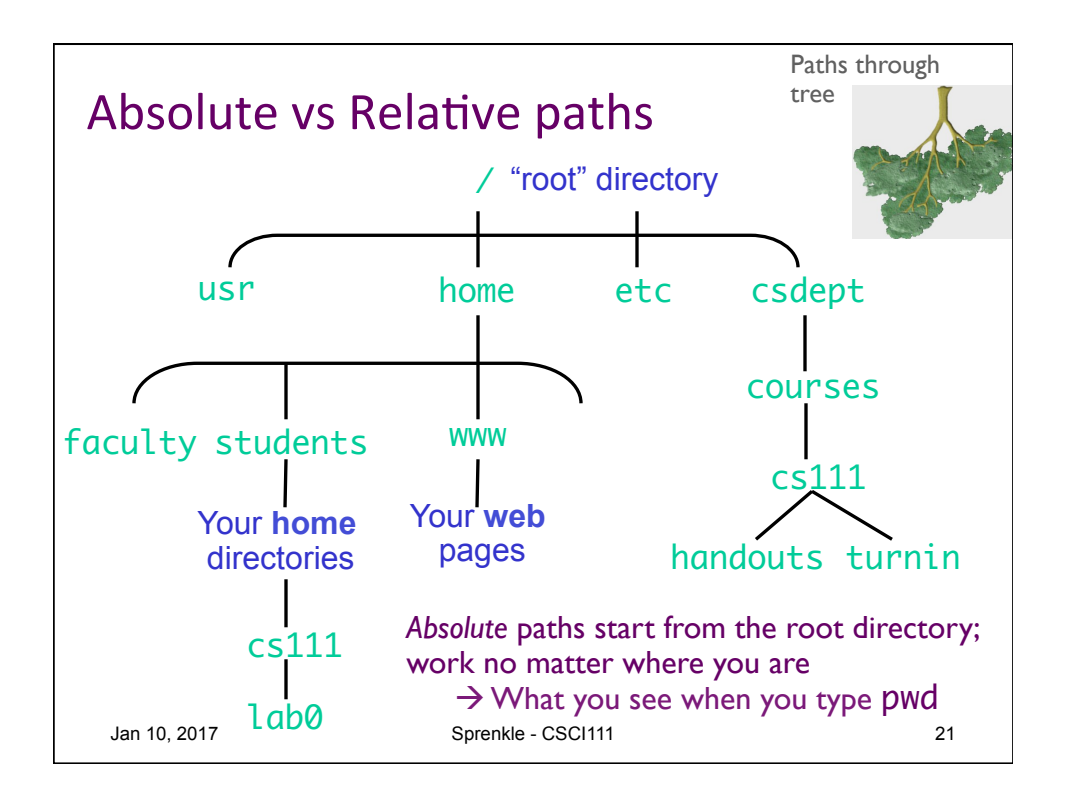

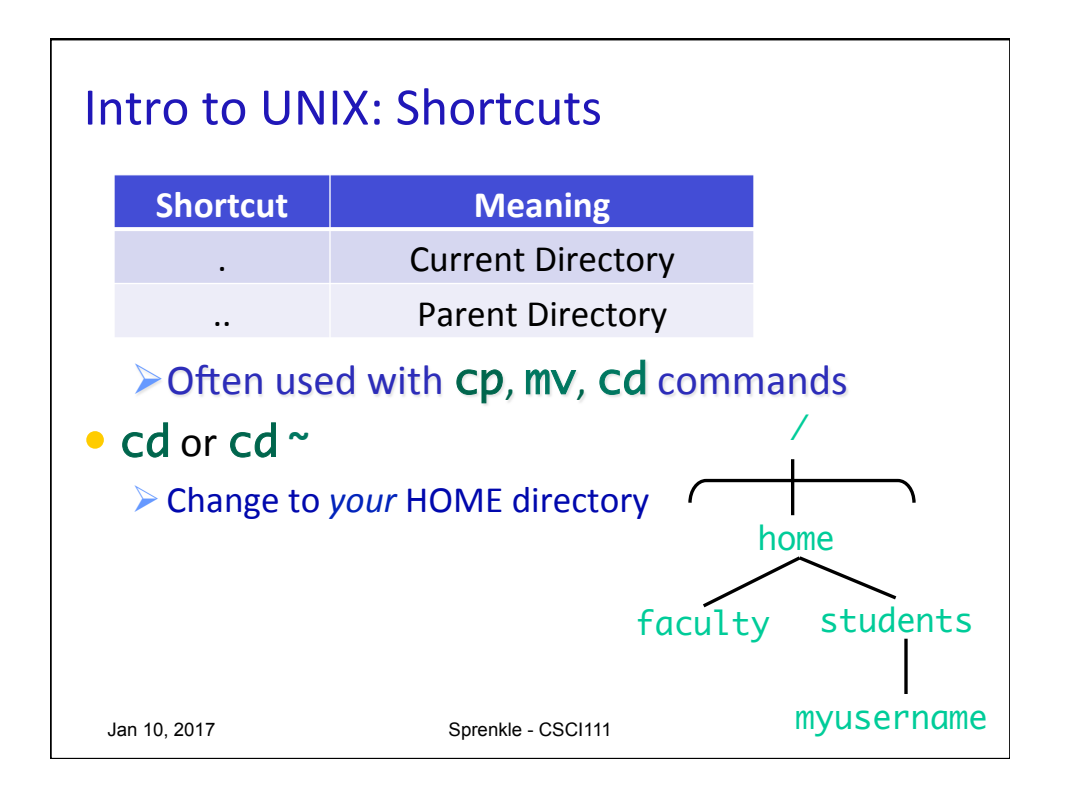

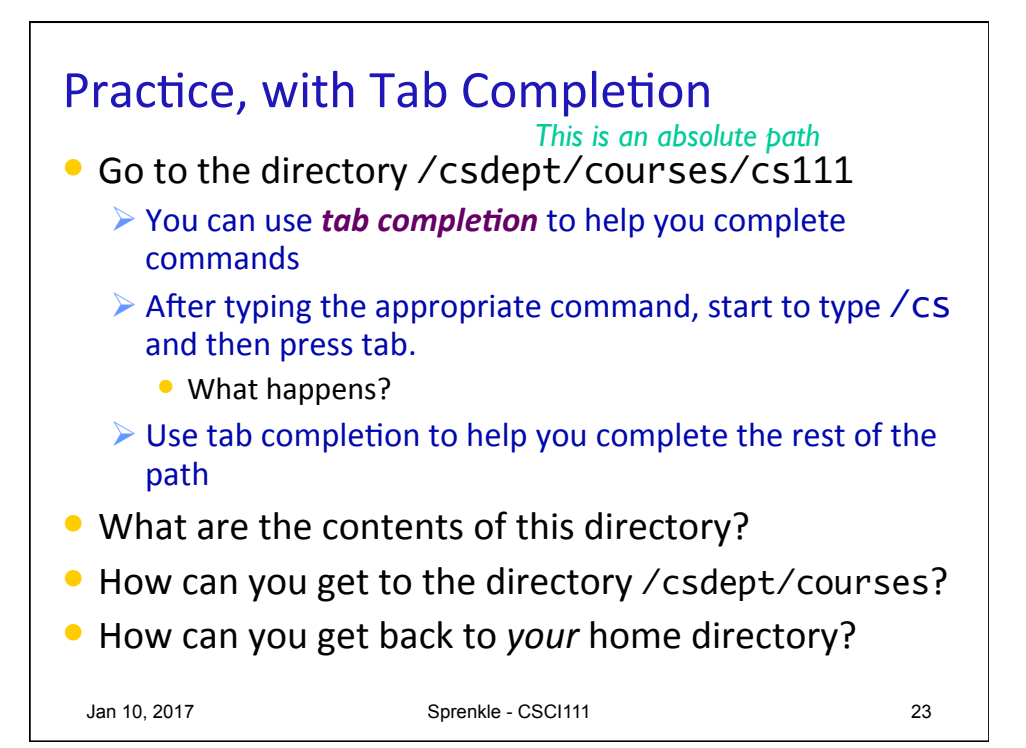

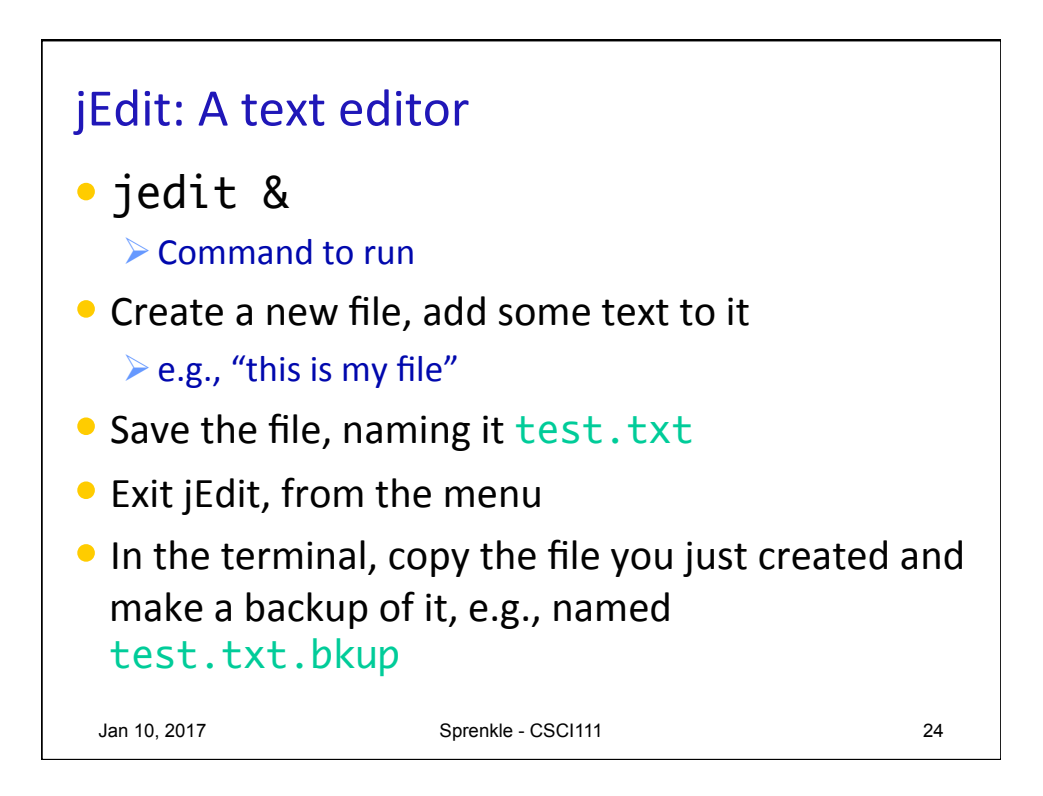

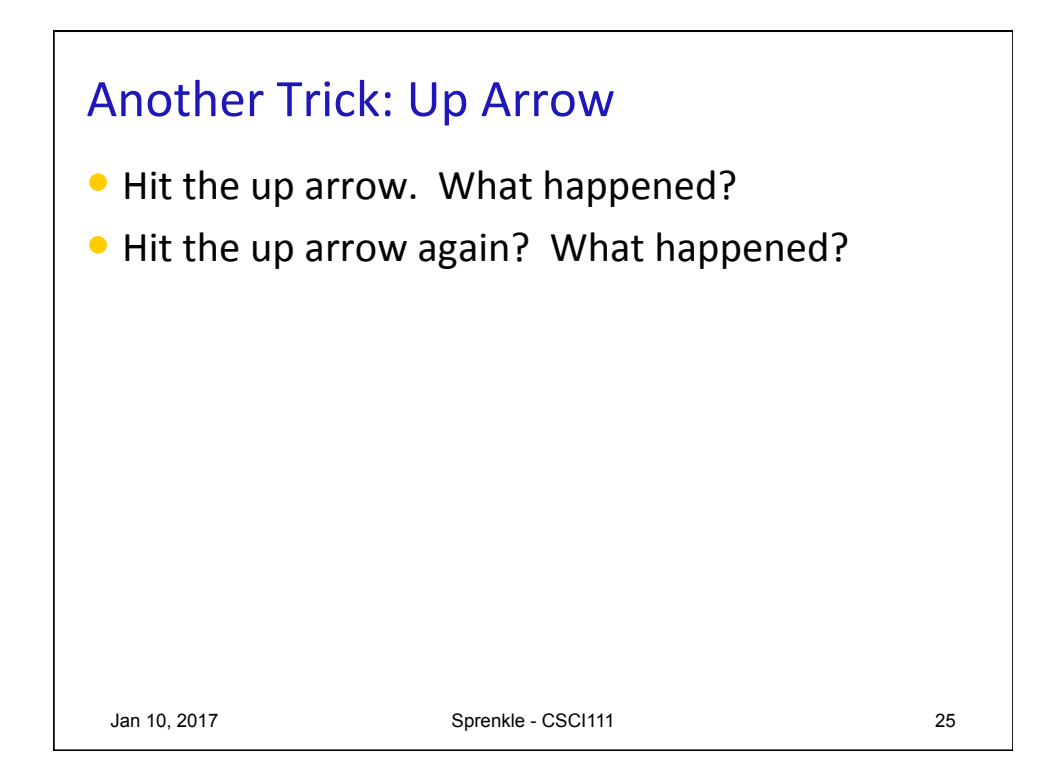

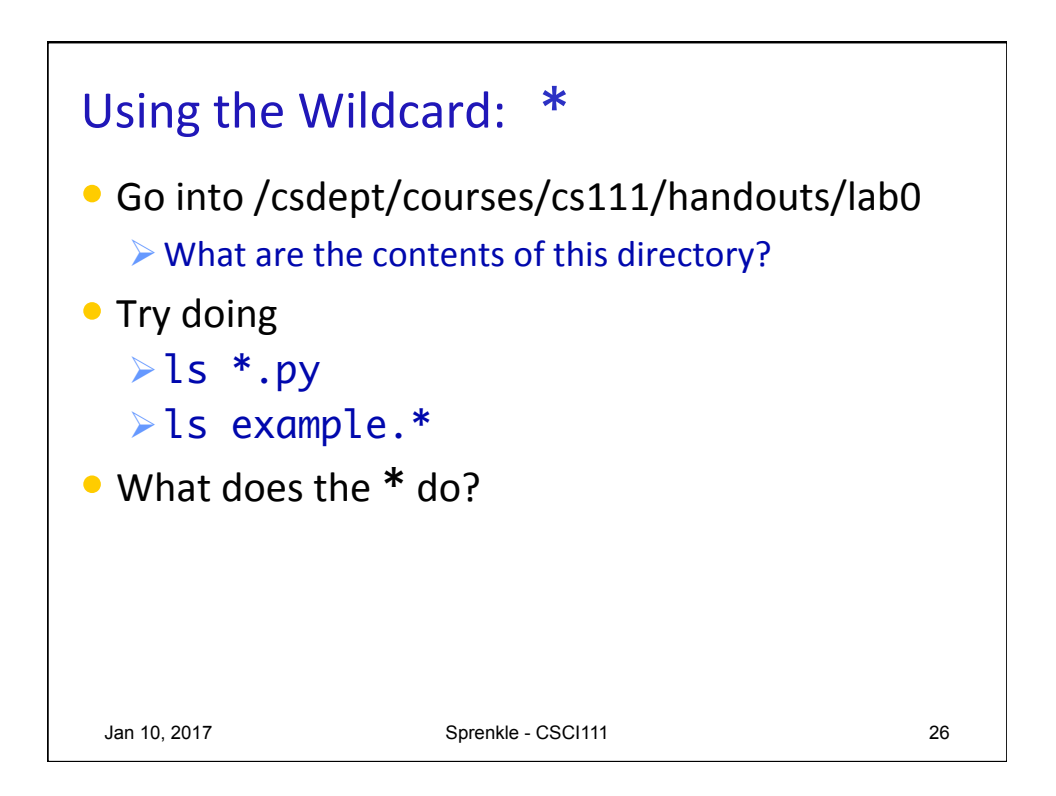

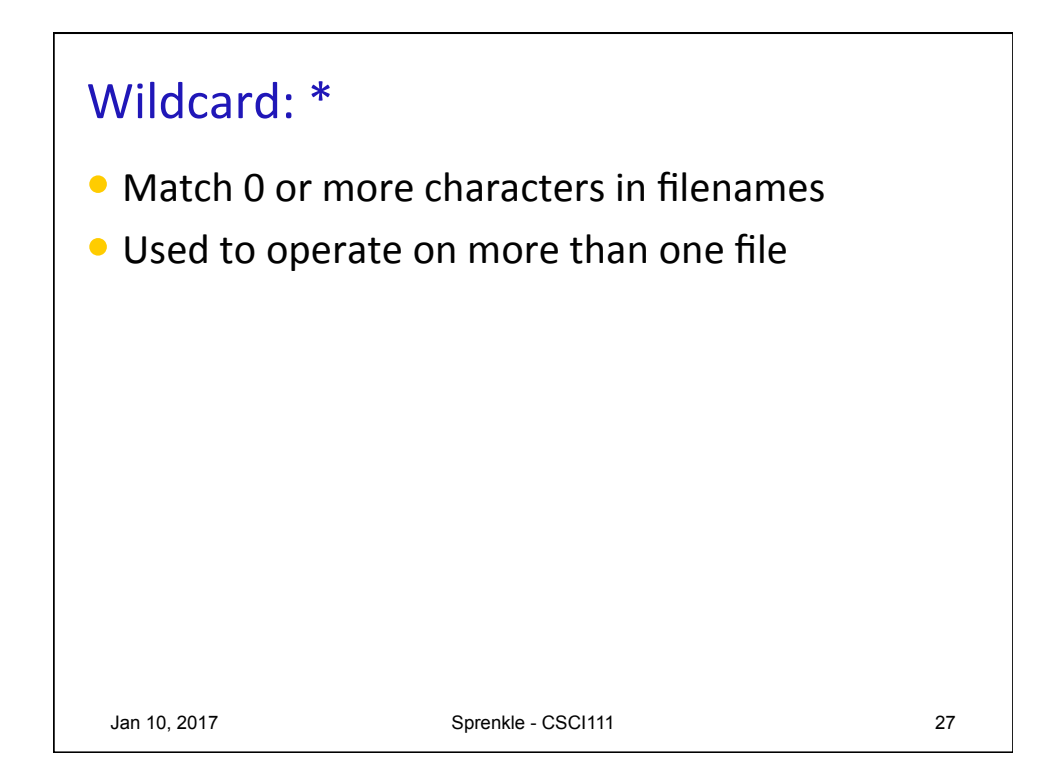

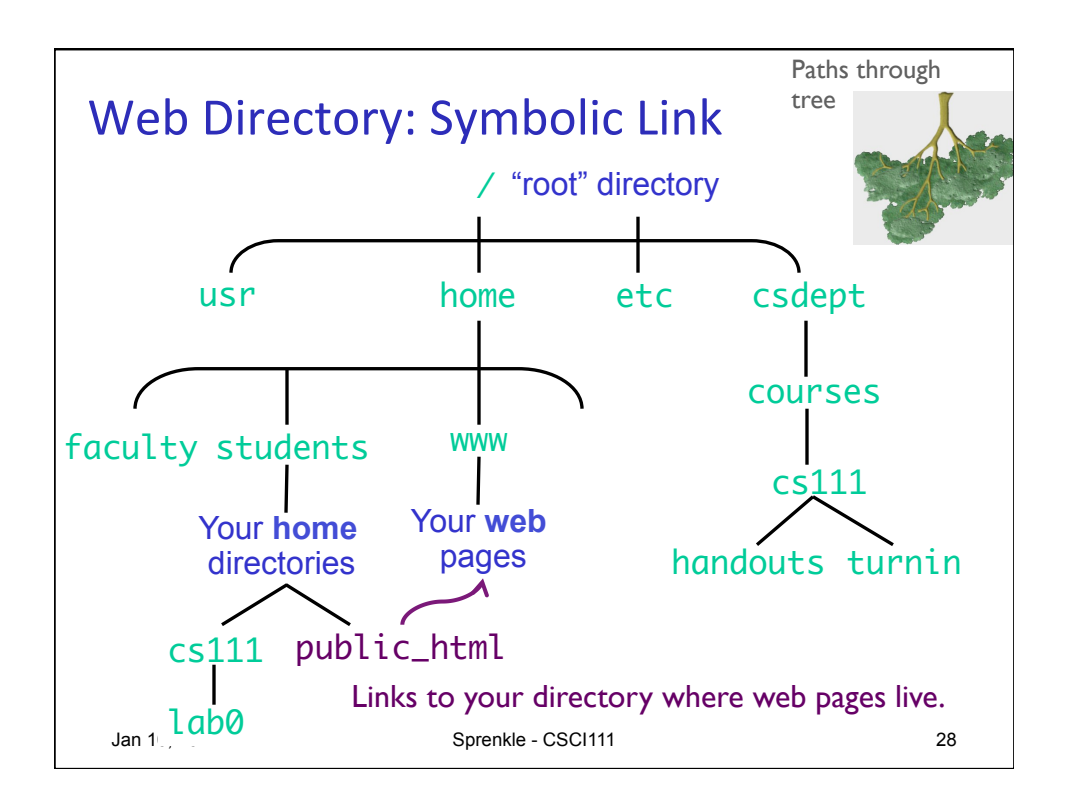

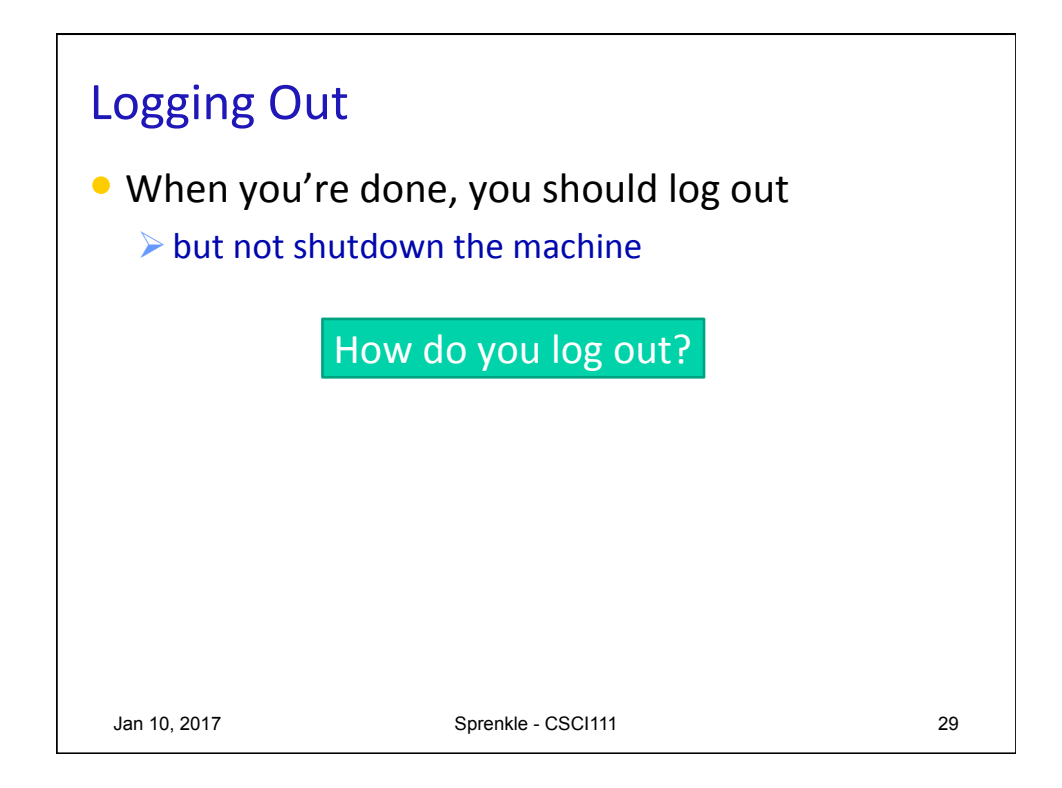

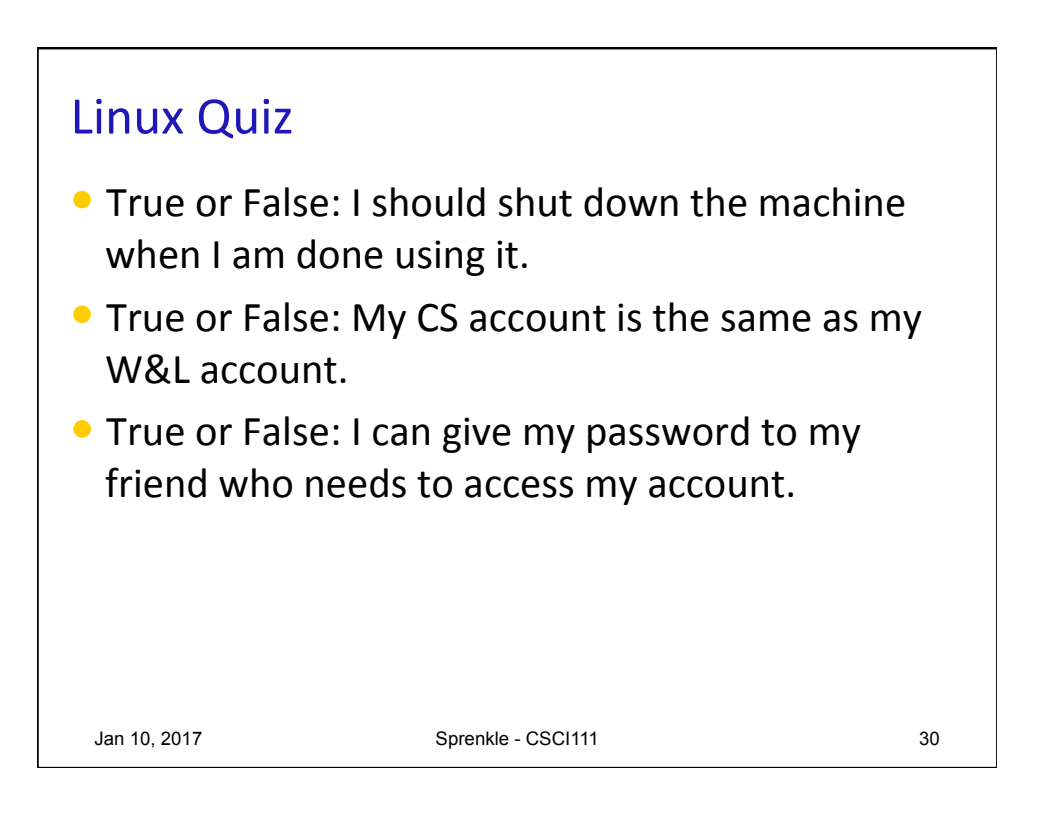

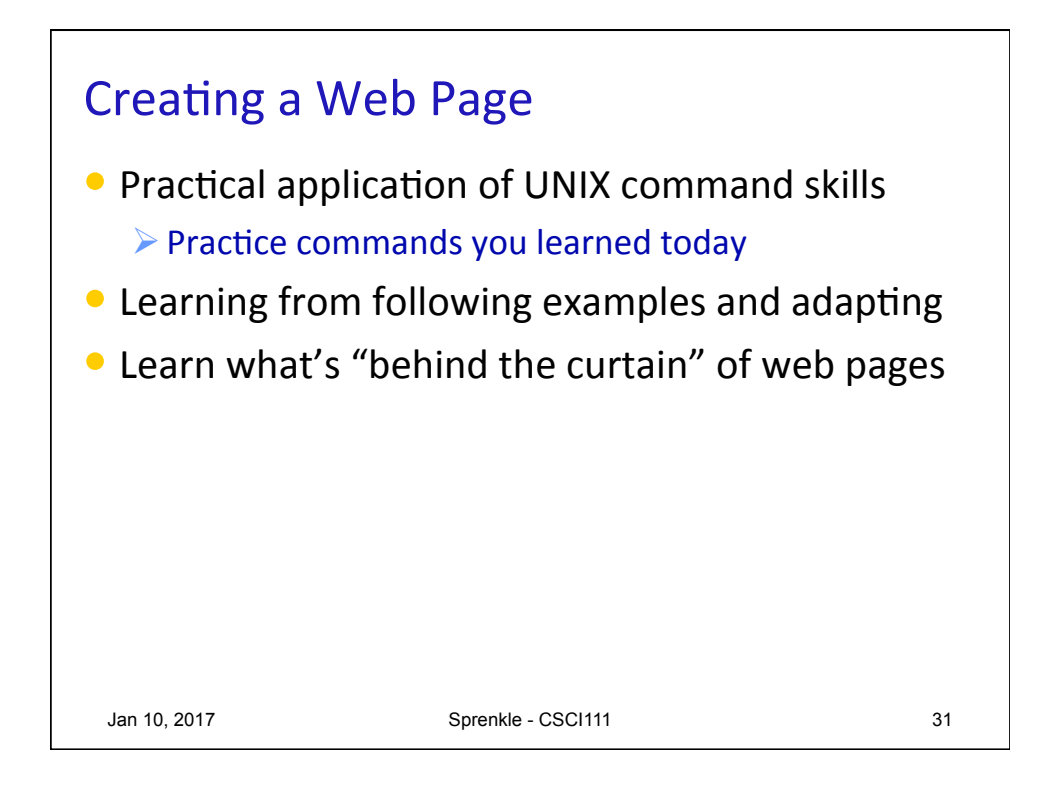

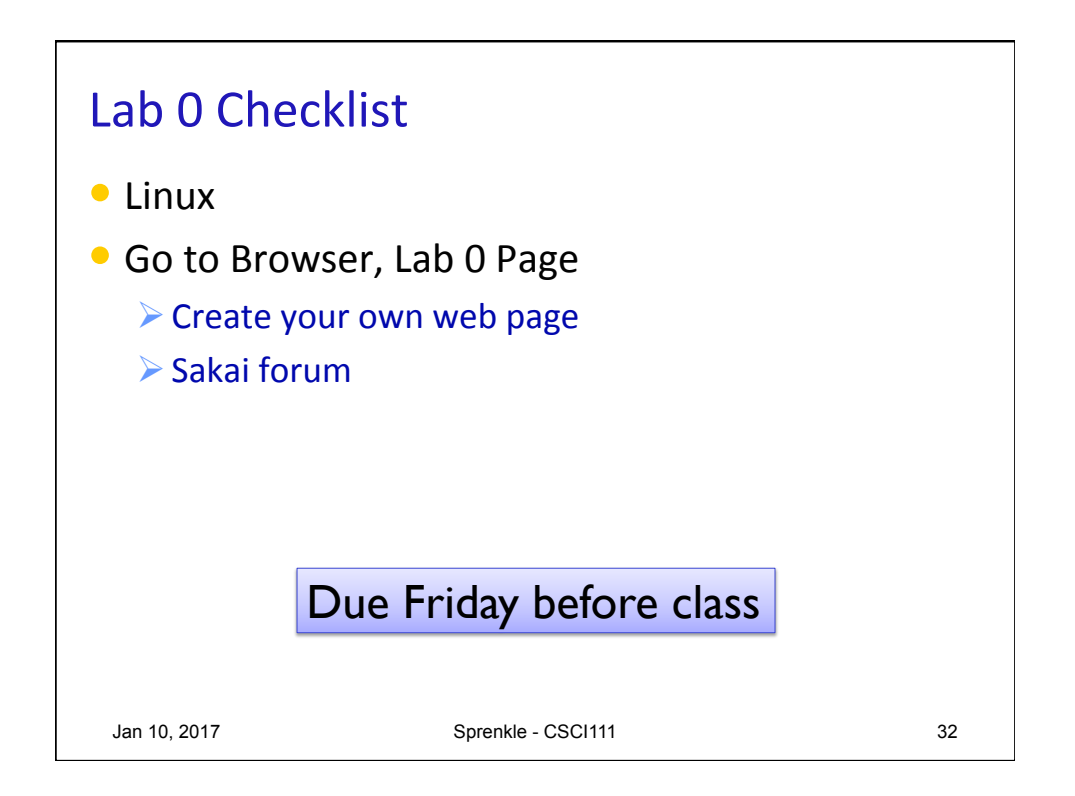